# **L'ORM d'OpenERP**

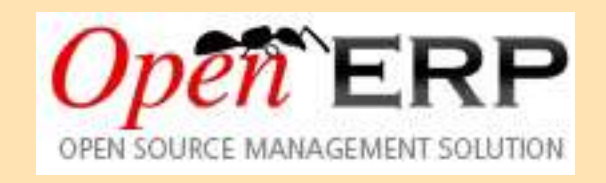

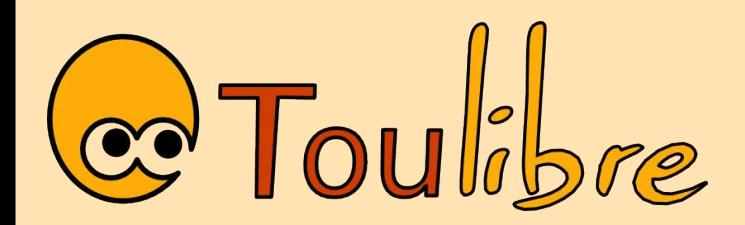

Mercredi 15 décembre 2010

# Préambule

- Je ne suis pas spécialiste des ORMs
- Je ne suis qu'un utilisateur de l'ORM d'OpenERP

# Introduction

- Logiciel généraliste pour l'ensemble de l'activité des entreprises
	- Devis
	- Commandes
	- Production
	- Facturation
	- Compta
- $\bullet$  OpenERP  $=$ OpenObject + modules prédéfinis

### **OpenObject**

- Plate-forme de dev client/serveur
- La gestion du stockage est faite par l'ORM

### Principe d'un ORM

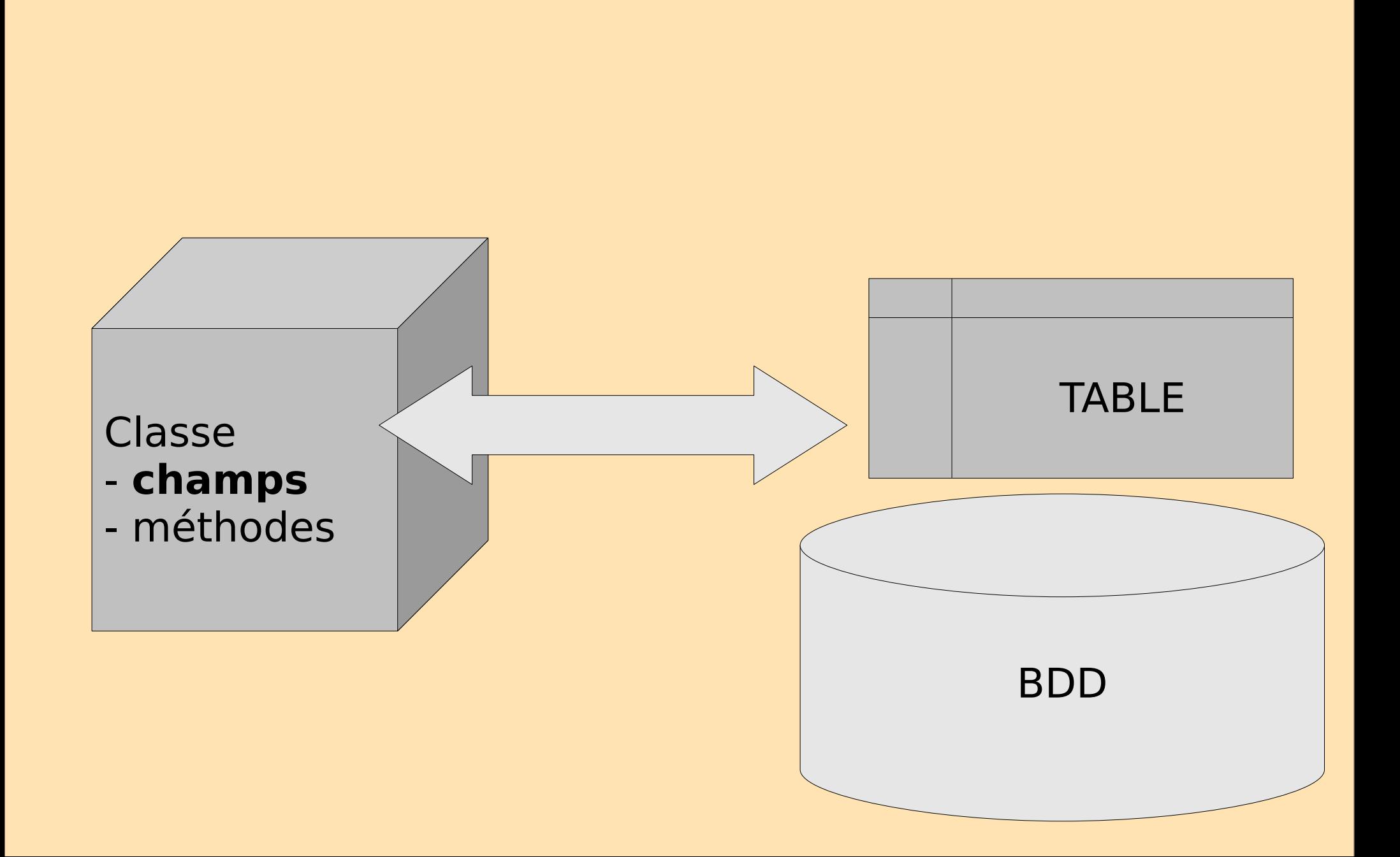

# Les subtilités de l'ORM d'OERP

- Ce ne sont pas les champs python standards qui sont pris en compte !
- Les champs de la bdd sont définis dans un dictionnaire, qui est une variable de classe

```
class ma_classe (osv.osv)
  name = 'ma_classe'
   _columns = {
        'nom' : fields.char('Nom'),
       'date depart' : fields.date('Date de depart'),
   }
```
- cela permet de bien séparer les champs de la bdd avec les champs python
- il existe les types standards (booléen, char, date, entier, numérique, sélection)
- il existe aussi des types relationnels :
	- many2one
	- one2many
	- many2many
- ils sont très puissants !

### exemple : partenaire/adresses

```
class res_partner(osv.osv):
  name = "res.parentner"\text{columns} = \{ 'name': fields.char('Name', size=128, required=True),
     'address': fields.one2many('res.partner.address', 'partner_id', 'Contacts'),
     'category id': fields.many2many('res.partner.category', 'res_partner_category_rel',
'partner id', 'category id', 'Categories'),
 }
class res partner address(osv.osv):
  name = 'res.pather.address'\text{columns} = \{'partner_id': fields.many2one('res.partner', 'Partner'),
      'name': fields.char('Contact Name', size=64),
      'street': fields.char('Street', size=128),
      'street2': fields.char('Street2', size=128),
      'zip': fields.char('Zip', size=24),
      'city': fields.char('City', size=128),
   }
```
### Les APIs

• La grande subtilité est la différence entre l'objet et l'enregistrement !

#

#on demande une instance qui gère la table 'ma.class' maclass  $obj = pool.get('ma.class')$ # on effectue une recherche sur cette table # 'cr' est un curseur de la bdd # 'uid' est le user id  $ids = machines$  obj.search(cr, uid,  $[('nom', '='', 'test')])$ 

for id in ids:

 # on boucle sur les enregistrements maclass  $rec =$  maclass obj.browse(cr, uid, id) # on a un objet python qui represente un enregistrement # on peut acceder aux champs : print maclass rec.nom print maclass rec.date # et pour les champs relationnels : maclass rec.autre table.autre champ

### autre exemple

```
#on demande une instance qui gère la table 'ma.class'
maclass obj = pool.get('ma.class')# on effectue une recherche sur cette table
ids = maclass_obj.search(cr, uid, [('nom', '='', 'test')])
```

```
res = maclass_obj.read(cr, uid, [ 'nom ', 'date'] )# res est une liste de dictionnaires : on retrouve une structure classique
# de table (lignes, colonnes)
for d in res:
   # on boucle sur les resultats
   print d['nom']
   print d['date']
```
- browse()
	- objet, très puissant pour les champs relationnels
	- peut être lourd en mémoire (!)
- read()
	- structure classique, optimisation des données chargées

# Méthodes de l'ORM

- browse()
- create(), unlink()
- $\bullet$  read(), write()
- search()
- $\bullet$  copy()
- export data(), import data()

http://doc.openerp.com/developer/2\_5\_Objects\_Fields\_Methods/methods.html

### pour aller plus loin...

- l'ORM gère aussi la notion d'héritage...
	- on peut augmenter les fonctionnalités d'un objet existant (héritage de classe)
		- ajout de champs dans bdd
		- ajout de méthodes
	- on peut créer des nouvelles classes par prototypage...

http://doc.openerp.com/developer/2\_5\_Objects\_Fields\_Methods/object\_inherit.html

### Documentation

● http://doc.openerp.com/developer/

Merci !